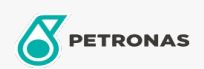

Aceite de motor

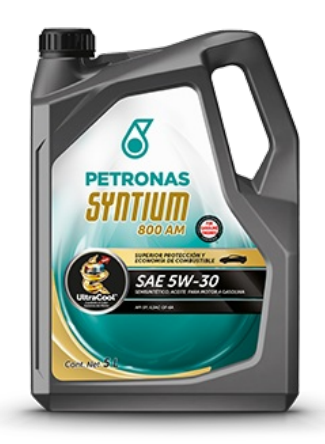

## PETRONAS SYNTIUM 800 AM SAE 5W-30 API SP

Gama: PETRONAS Syntium 800

Descripción larga: Lubricante multigrado de mezcla sintética con exclusiva tecnología UltraCoolTM, que combate el calor excesivo proporcionando el máximo rendimiento y la máxima protección al motor. Recomendado para todo tipo de vehículos de pasajeros incluyendo motores de gasolina y diésel y para autos último modelo de alto desempeño equipados con sistemas de inyección de combustible, multiválvulas, turbo cargadores o súper cargadores que operan bajo las condiciones más severas. También es adecuado para vehículos que funcionan con biocombustibles. Formulado con aceites sintéticos de calidad premium y aditivos. Recomendado para el servicio de motores a gasolina de vehículos último modelo y años anteriores con protección adicional contra la preignición a bajas velocidades.

A Hoja de datos del producto

Viscosidad: 5W-30

Especificaciones de la industria: API SP, ILSAC GF-6A

Aplicación (s): para las páginas de los consumidores: Vehículo de pasajeros